## What is syllabus?

A syllabus is created in order to familiarize the students with the class policy and learning schedule. It can be considered a "contract" that both students and faculty must comply with. Students are encouraged to utilize the syllabus not only at the time of course registration but throughout the lecture period, as a tool to study systematically toward accomplishing the goals set by each course.

## **STEP1**

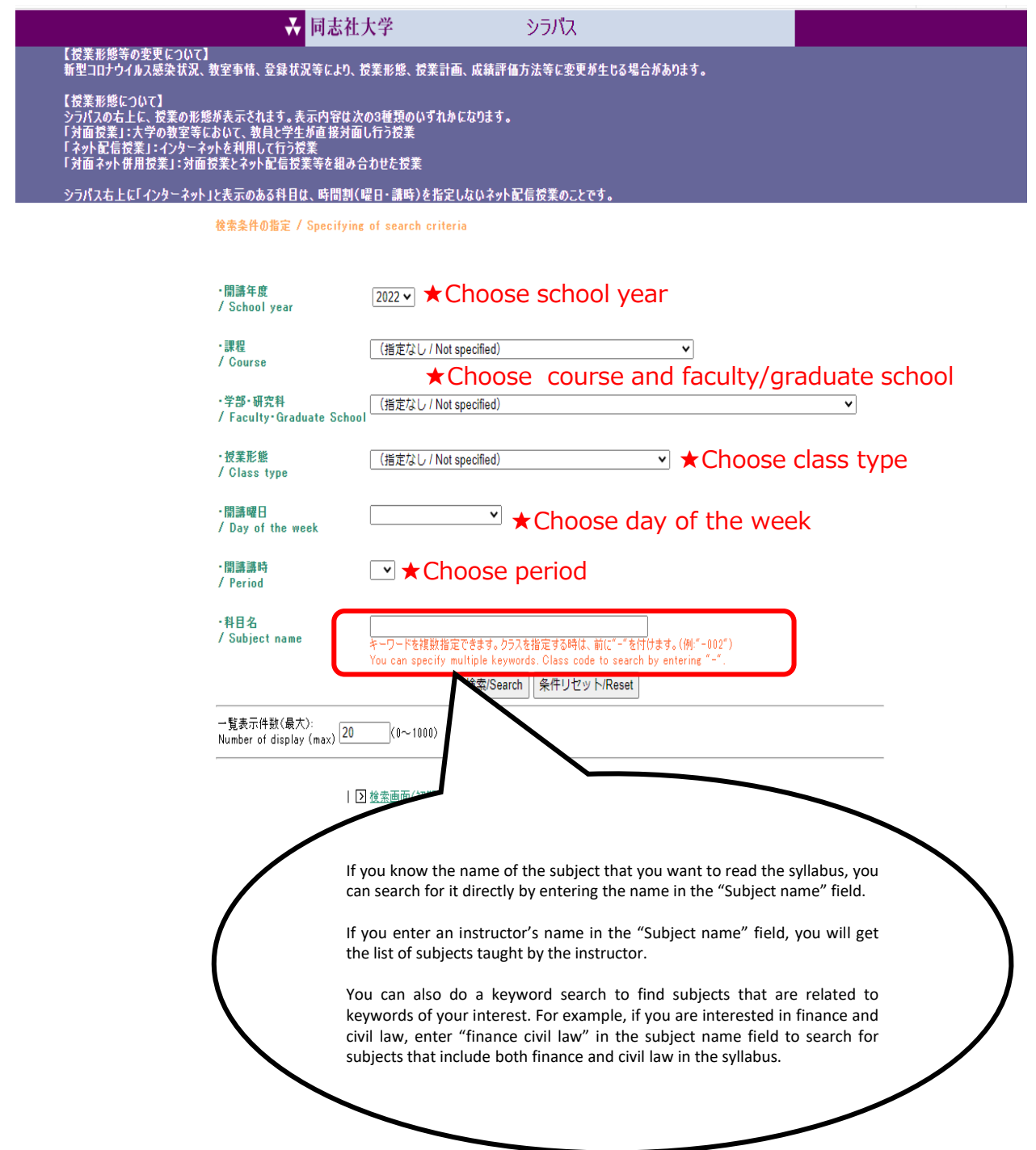

【授業形態について】<br>シラバスの右上に、授業の形態が表示されます。表示内容は次の3種類のいずれかになります。<br>「対面授業」:大学の教室等において、教員と学生が直接対面し行う授業<br>「対面ネット併用授業」:対面授業とネット配信授業等を組み合わせた授業<br>「対面ネット併用授業」:対面授業とネット配信授業等を組み合わせた授業

シラバス右上に「インターネット」と表示のある科目は、時間割(曜日・講時)を指定しないネット配信授業のことです。

絞り込み文字列<br>(Refine Search) <mark>岡田幸宏</mark>

検索/Search

クラスを指定する時は、前に"-"を付けます。(例:"-002") Class code to search by entering "-"

#### 2022年度

該当文書件数(Hits):

#### $9<sup>4</sup>$

#### ●検索結果(Search results)

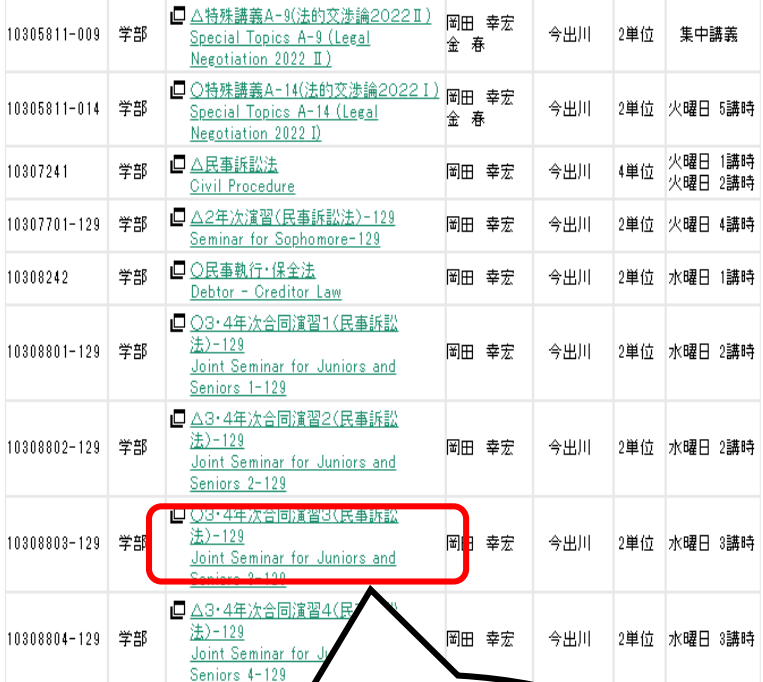

(1/1)表示

"Course Code," "Undergraduate or Graduate," "Subject name," "Instructor," "Campus", "Credits" and "Day of the week" and "period" of each subject are displayed on the Search results page. Click on the "Subject name" to see the syllabus.

## How to Use Syllabus

# **STEP3**

一同志社大学 シラバス 学期中に内容が変更になることがありま .<br>(火曜日2講時)<br>対面授業/Face-to-face learnir 2022年度 11911002 AIntroduction to Japanese Culture (日本人論やクールジャパンに焦点を<br>合わせて)

e cy<br>oduction to Japanese Culture -Focusing on Nihonjinron and Cool Jap.<br>位/Unit 秋学期/Fall 京田辺/Kyotanabe 講義/Lecture

(授業)

**Assis** 

Readi<br>lectur

Readi lectur

Readi

lectur

Readi<br>lectur

Revie

lectur

Readi<br>lectur Readi<br>lectur

Read lectur

Read<br>lectul

Revie

Click on the instructor's name to see the instructor's page on the Database of Researchers (full-time faculty only). \*See next page

This course explores significant social issues in conte course will cover a wide range of topics related to soc of Japanese culture. As an introduction to this topic, t understanding how and why this issues develop and the them. Students are expected to be able to identify the multidisciplinary perspective, while avoiding stereotype

This course aims at helping students understand Japar<br>and multidisciplinary perspective, while avoiding stered<br>as to identify relevant issues in contemporary Japanes<br>Since it will be entirely conducted in English, this cou

What is Japan? What defines

A critical overview of the definition of

Globalization, Cultural nationalism

Soft power, Nation branding and Cool

Visual culture: Contemporary Japanese

#htrogaetio<br>2単位/Unit

<概要/Course Content Summary>

<到達目標/Goals.Aims>

< 授業計画/Schedule>

Introductio<br>is Culture?

what is sape

Japanese cultural

Review and assessment.

Work culture in Japan

Japan's family culture

Territorial disputes.

cinema

Gender and culture in Japan.

Culture of death in Japan.

Course review and assessment

Nihonjinron

(実施回/(内容/ Contents)

Week)

 $\overline{2}$ 

 $\overline{\mathbf{3}}$ 

 $\sqrt{5}$ 

ĥ

7

 $\bf{8}$ 

 $\mathbf{q}$ 

 $10$ 

 $11$ 

 $12$ 

 $13$ 

 $14$ 

 $15$ 

The syllabus contains the following information in the respective sections.

#### 【Course Content Summary 】

Instructor's name

The overall content, aim, keywords, and how classes will be conducted are described here, including prerequisite and co-requisite courses, required knowledge and skills.

#### 【Goals, Aims 】

"Knowledge and skills," "Thinking ability, judgment and self-expression" and "Independence, diversity and cooperativeness" that students are expected to acquire through the course are described here.

### 【Schedule 】

Here you can check the planned content for each class, assignments required outside of class each week and the estimated time necessary for Readi the assignments.

#### 【Evaluation Criteria 】

Readi lecture<br>Read<br>lecture The weight of each evaluation item in the final grade, points of evaluation and the method of feedback on evaluation results are shown here.

#### 【Textbooks/Reference Books/URLs 】

Textbooks and reference books used in class and website URLs to be referred to are listed.

For books marked **the you can click on the link to jump to DOORS and** check the availability in the library. \*See next page

#### 【Class type】

In the case of "Online (e-learning)" or "Combination of face-to-face and Online", the specific method of implementation is described.

## 【Remarks 】

Sugimoto, Yoshio. The Cambridge Companion to Mode Additional information including how to contact the instructor is indicated

<授業形態備考/Class type>

対面授業/Face-to-face learning

※As the Standards for Establishing Universities stipulate that "a class subject for one credit shall normally be organized to contain contents that require 45 hours of learning," 90 hours of learning is required in order to obtain two credits. In addition to the 30 hours of learning in class, the remaining 60 hours need to be fulfilled through learning outside of class. Assignments to be done outside of class as shown in the syllabus are the minimum amount of learning required by the instructor and the estimated time, which may not add up to 60 hours. In that case, students' independent and active engagement in learning outside of class is expected.

#### abilities and development of the course <成績評価基準/Evaluation Criteria> Based o Attendance and participation 5% access Based of<br>reports Weekly class test or report 55% Midterm<br>and inte<br>ability t<br>English.  $20$ Midterm assessment Final te<br>and inte<br>ability t<br>English. Final assessment 20%

#### <参考文献/Reference Book>

(Cambridge University Press, 2009). ISBN:978-0-1 **here.** 

# Language, literature and written<br>representation. Changes in the order and contents of the lessons might

# How to Use Syllabus

## About the related pages mentioned in this guide

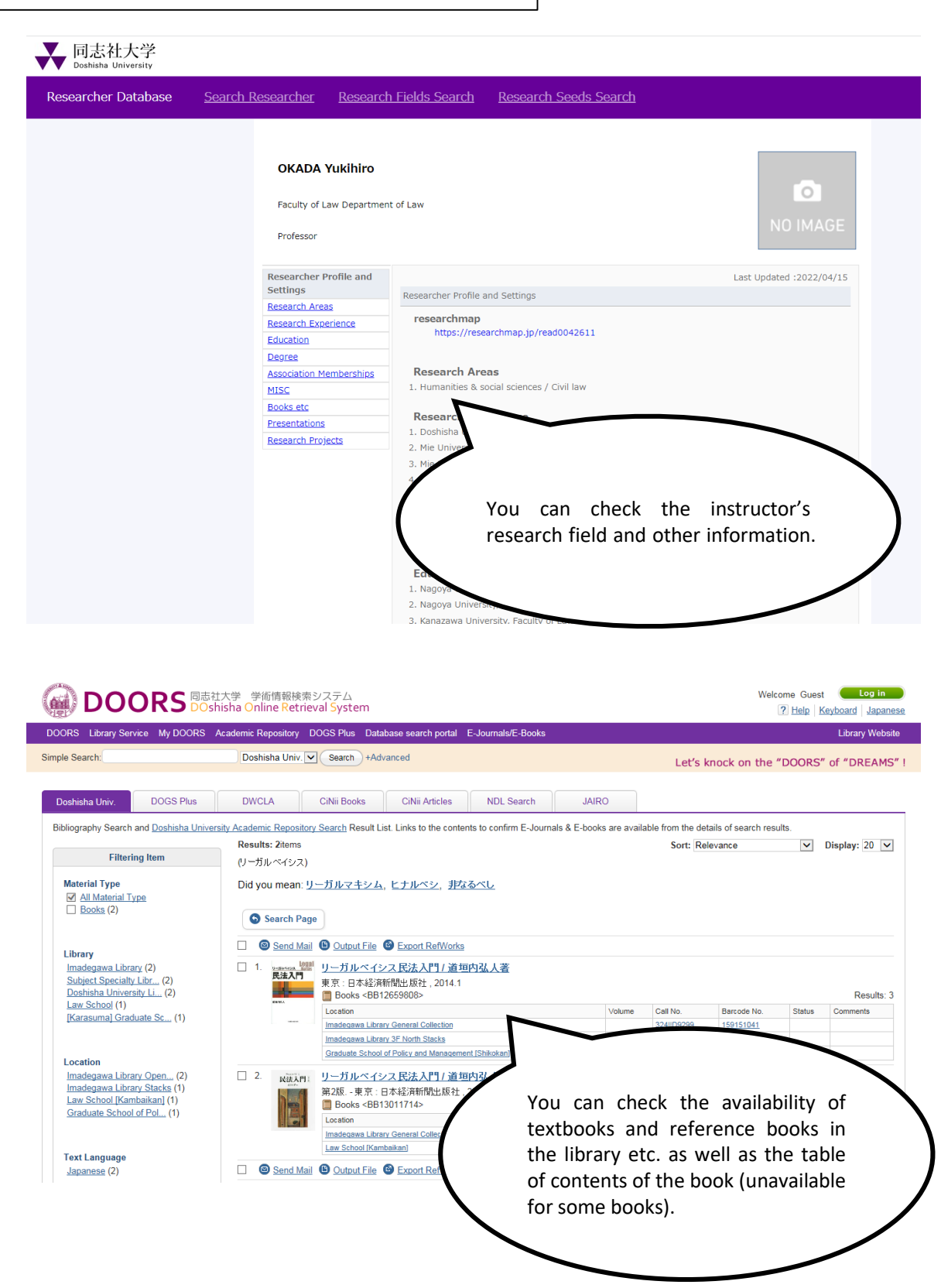